Subject: Raw image data manipulation Posted by nasos i on Thu, 20 Sep 2007 20:44:55 GMT [View Forum Message](https://www.ultimatepp.org/forums/index.php?t=rview&th=2738&goto=11664#msg_11664) <> [Reply to Message](https://www.ultimatepp.org/forums/index.php?t=post&reply_to=11664)

Hi all,

I have just started playing around with upp and I am really excited about its features. I am trying to adopt my code into it and I have to say that it seem astonishingly trivial in most cases. I've been also working with Adobe's Generic Image Library (Adobe's GIL) and one of the aspects I am concerned in, is image raw data manipulation (the real image data in memory). I'd prefer sharing that data between upp/gil and maybe a capturing device for real-time image processing. I can have it in the form of interleaved RGBA, upp is using, but I can't figure out a way other than copying channel values, pixel by pixel, from my GIL image type to upp image.

Ideally the code would look like this roughly.

// This is GIL code rgb8\_image\_t gil\_img; ....... unsigned char\* gil\_data = interleaved\_view\_get\_raw\_data( view( img )); // This is upp code img.data =  $giLdata$ ; //<-- Of course this can't work .....

Any ideas/suggestions?

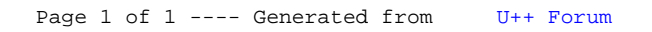